בחינת מועד ב׳, סמסטר א׳, תשס״א 5.3.2021 בחינה זו נערכה באופן מקוון.

## : עאלה 1 (5 נק*י*)

לפניכם מימוש של המחלקה Point, כשחלק מהמימוש הושמט.

```
public class Point{
      protected int i,j;
      public Point(int i, int j) {
                   this.i = i;
                   this.j = j;
      }
      public int hashCode() {
            return i+j;
      }
      public boolean equals(Object obj) {
            Point other = (Point) obj;
            return this.i == other.i && this.j == other.j;
      }
      // the rest of the code
}
```
נרצה לייצר מצב שבו לא יהיה קיים שום אובייקט שמקיים יחס is-a עם Point שאינו מטיפוס Point. בתשובתכם, עליכם להתייחס לכל האפשרויות שיכולות להופיע בקטע הקוד שהושמט.

הענה 1: הנגדיר את Point להיות final, נשיג את מטרתנו בוודאות.

הנגדיר את כל הבנאים (במידה ויש יותר מאחד) של Point להיות פרטיים, נשיג את מטרתנו בוודאות. tin

הנענה 3: אם נשנה את הניראות של  $i,j$  לניראות פרטית, נשיג את מטרתנו בוודאות.

בחר\י בתשובה הטובה ביותר:

# <mark>א. רק טענה 1 נכונה.</mark>

- ב. רק טענה 2 נכונה.
- ג. רק טענה 3 נכונה.
- ד. רק טענות  $1+2$  נכונות.
- ה. רק טענות 1+3 נכונות.
- ו. רק טענות 2+3 נכונות.
	- ז. כל הטענות נכונות.
- ח. . כל הטענות לא נכונות.

:(5 (5 נק')

שאלות 2-4 מתייחסות למחלקה FreqList שמימושה מופיע בהמשך. המחלקה FreqList מהווה סוג של רשימה גנרית, אשר בנוסף לשמירת כל האיברים שהוכנסו לרשימה, היא שומרת גם את מספר המופעים שלהם ברשימה, ויכולה להחזיר את מספר . המופעים שלהם מבלי לעבור על תוכן הרשימה

ה דוגמה לשימוש המצופה ב FreqList. קוד זה עושה שימוש ב Point אשר מומשה בשאלה הקודמת:

```
public static void main(String[] args) {
      FreqList<Point> fList =new FreqList<>();
      fList.addElement(new Point(1,2));
      fList.addElement(new Point(4,7));
      fList.addElement(new Point(1,2));
      System.out.println(fList.getFirstIndexOfElement(new Point(4,7))); //1
      System.out.println(fList.getCountForElement(new Point(1,2))); //2
      System.out.println(
           fList.getIsPresent(new Point(3,3))); //False
}
```
להלן המימוש של FreqPoint:

```
/* @imp_inv: freqMap.size() == number of unique elements in innerList */public class FreqList<T>{
     private List<T> innerList = new ArrayList<>();
     private Map<T, Integer> freqMap = new HashMap<>();
     public FreqList() {}
      public void addElement(T elem) {
           innerList.add(elem); //add to the end of the list
            freqMap.put(elem, getCountForElement(elem) +1);
      }
      public boolean getIsPresent(T element) {
            return freqMap.containsKey(element);
      }
      public int getCountForElement(T element) {
           /* getOrDefault – returns value for key. If key doesn't exist
               The specified default value is returned, 0 in this case. */
            return freqMap.getOrDefault(element,0);
      }
      public int getFirstIndexOfElement(T element) {
           for (int i = 0; i \lt innerlist.size(); i++) {
                 if (innerList.get(i) == element) return i; 
 }
 }
            return -1;
      }
}
```
לפניכם מספר טענות הנוגעות להדפסות ב main:

הענה 1: הקריאה ל getFirstIndexOfElement תייצר את הפלט הרצוי

ינענה 2: הקריאה ל getCountForElement תייצר את הפלט הרצוי.

הנעט 3 ל האירקה : getIsPresent .יוצרה טלפה תא רציית

- א. רק טענה  $1$  נכונה.
- ב. רק טענה 2 נכונה.
- ג. רק טענה 3 נכונה.
- . ד. הקטענות 1+2 הכונות
- ה. רק טענות 1+3 נכונות.
- ו. <mark>רק טענות 2+3 נכונות</mark>.
	- ז. כל הטענות נכונות.
- ח. כל הטענות לא נכונות.

נוסיף מתודה חדשה למחלקה:

```
/* @pre: getIsPresent() == true *//* @pre: 0 < k <= getCountForElement(elem) */
     /* @post: @prev(getCountForElement(elem)) - k == 
                                                getCountForElement(elem) */
     public void removeKInstancesOfElem(T elem, int k) { 
            freqMap.put(elem, getCountForElement(elem) - k); 
            while (k > 0) {
                 innerList.remove(elem); //remove first occurrence of elem
                  k--;
 }
     }
```
לפניכם מספר טענות:

הנענה 1: המימוש של הפונקציה מקיים את תנאי ה post שלה.

המשתמשת עשויה לקבל שגיאת זמן ריצה בעת שימוש (getIsPresent() ==true) ומענה 2: אם נסיר את תנאי הקדם הראשון בפונק׳ על פי החוזה המעודכן.

הנעט 3 : ( הרומשה תא הרפמ היצקנופה invariant לש ) FreqList.

.הנכונות של כל טענה עמקו בקצרה את הנכונות או את אי הנכונות של כל טענה

- א. רק טענה 1 נכונה.
- ב. רק טענה 2 נכונה.
- ג. רק טענה 3 נכונה.
- ד. רק טענות  $1+2$  נכונות.
- <mark>ה. רק טענות 1+3 נכונות.</mark>
- ו. רק טענות 2+3 נכונות.
	- ז. . כל הטענות נכונות.
- ח. . כל הטענות לא נכונות.

שאלה 4 ( 6 נקודות) – שאלה זו מצריכה נימוק

הסטודנטית שי רוצה לממש את הפונקציה getFreqIterator אשר מחזירה איטרטור אשר עובר על כל <u>מספרי המופעים</u> של ב םיטנמלאה FreqList .ןטקל לודגהמ

דוגמת שימוש באיטרטור:

```
FreqList<Integer> fListStr = new FreqList<>();
fListStr.addElement(10);
fListStr.addElement(13);
fListStr.addElement(15);
fListStr.addElement(10);
Iterator<Integer> it = fListStr.getFreqIterator();
while(it.hasNext()) {
      System.out.println(it.next()); 
      // 2 1 1
}
```
להלן המימוש של שי. שימו לב שהמימוש צריך להיות תקין לכל FreqList <u>מטיפוסים שונים</u>.

```
public Iterator<T> getFreqIterator(){ //*
     List<Integer> sortedValues = new ArrayList<>();
     sortedValues.addAll(freqMap.values()); //**
     sortedValues.sort((x,y) -> - Integer.compare(x,y)); //***
     return sortedValues.iterator();
 }
```
?ןיקת יש לש שומימה םאה

 $*$  הענה 1: נדרש לבצע תיקון בשורה

.\*\* מענה 2: נדרש לבצע תיקון בשורה

.\*\*\* כנדרש לבצע תיקון בשורה:

.שאלה זו מצריכה נימוק! נמקו בקצרה את תשובתכם לגבי נכונותה או אי נכונותה של כל טענה

## <mark>א. רק טענה 1 נכונה.</mark>

- ב. רק טענה 2 נכונה.
- ג. רק טענה 3 נכונה.
- ד. רק טענות  $1+2$  נכונות.
- ה. רק טענות 1+3 נכונות.
- ו. תונעט קר 2+3 .תונוכנ
	- ז. כל הטענות נכונות.
- ח. כל הטענות לא נכונות.

שאלה 5 (6 נקודות) – שאלה זו מצריכה נימוק

הקוד הבא מתייחס ל A,B,C שהם מחלקות או מנשקים. בנוסף, נתון מימוש חלקי של הפונקציה main המתאר קריאה ל func. השאלה מתייחסת גם למימוש של A,B,C וגם להשלמת המימוש של main. כל התייחסות לשגיאות זמן ריצה מתייחסת לשגיאות לש ClassCastException.

```
public static void func(A a1, A a2){
      B b1 = (B)a1; //line 1
      B b2 = (B)a2; //line 2
      C c1 = (C)a1; //line 3
      C c2 = (B)a1; //line 4
}
public static void main(String[] args){
      A a1 = /* missing code */ ;
      A a2 = /* missing code */ ;
      func(a1, a2);}
```
: לפניכם 3 טענות על המימושים האפשריים של A,B,C:

הנענה 1: היים מימוש של A,B,C כך ש

- $\cdot$  הקוד מתקמפל.
- ם A,B,C  $\bullet$  הן מחלקות ( class-ים -
- יפימים שני מימושים שונים של main שעבור הראשון, שורה 1 של func תזרוק שגיאה ושורה 2 של func לא תזרוק קוימים ש הרוק שגיאה, ומימוש שני שבו שורה 2 הזרוק שגיאה ושורה 1 הא

הנענה 2: היים מימוש של A,B,C והשלמה של הפונק׳ main כך ש

- .B instanceof C וגם לא מתקיים C instanceof B אלא מתקיים  $\bullet$ 
	- $\alpha$ הקוד מתקמפל ורץ ללא שגיאות.

הנענה 3: היים מימוש של A,B,C כך ש

• התקמפלת ושורה 3 לא  $\sim 4$  .

שאלה זו מצריכה נימוק! נמקו בקצרה את תשובתכם לגבי נכונותה או אי נכונותה של כל טענה.

 $\cdot$ בחר\י בתשובה הטובה ביותר

## <mark>א. רק טענה 1 נכונה.</mark>

- ב. רק טענה 2 נכונה.
- ג. רק טענה 3 נכונה.
- ד. רק טענות  $1+2$  נכונות.
- ה. רק טענות 1+3 נכונות.
- ו. רק טענות  $2+3$  נכונות.
	- ז. כל הטענות נכונות.
- ח. . כל הטענות לא נכונות.

```
public class Q6 {
      public static void main(String[] args) {
            Stream<Integer> s = Stream.generate(new MyNumbers());
            s = s.fiter(x-> x\%2 == 0).peek(x->System.out.print("x "));
            // #
            /* System.out.println(s.allMatch(x->x < 5)); */
            // ## 
            /* System.out.println(s.anyMatch(x->x >= 5)); */// ###
            /* System.out.println(
                               s.map(x \rightarrow x < 5).limit(1)
                                .reduce((x,y) \rightarrow x \& y).get()); */
      }
}
public class MyNumbers implements Supplier<Integer>{
      int i = 0;
      @Override
      public Integer get() {
            i = (i + 1) % 7;return i;
      }
}
```
ורצה להוסיף פעולות לזרם s שנוצר ב main כך שבעת הרצתו יודפס הפלט הבא: x x x false. לפניכם 3 אופציות להשלמת הפעולות על s. עליכם לבחון כל אחת בנפרד.

> . הנדרש 1 . הנצאת הפקודה # מהערה תייצר את הפלט הנדרש . הנדרש: 2 הוצאת הפקודה  $\#$  מהערה תייצר את הפלט הנדרש

.<br>טענה 3: הוצאת הפקודה ### מההערה תייצר את הפלט הנדרש

הערה – כל הקוד מתקמפל ורץ.

שאלה זו מצריכה נימוק! נמקו בקצרה את תשובתכם לגבי נכונותה או אי נכונותה של כל טענה.

כחר\י בתשובה הטובה ביותר:

- <mark>א. רק טענה 1 נכונה.</mark>
- ב. רק טענה 2 נכונה.
- ג. רק טענה 3 נכונה.
- ד. רק טענות  $1+2$  נכונות.
- ה. רק טענות 1+3 נכונות.
- ו. רק טענות  $2+3$  נכונות.
	- ז. . כל הטענות נכונות.
	- ח. . כל הטענות לא נכונות.

```
public class Q7 {
      public static void main(String[] args) {
            List<Integer> lst = Arrays.asList(1,2,3,4,5);
            Iterator<Integer> it = new MyCrazyIterator<>(lst);
            while(it.hasNext()) {
                  System.out.print(it.next() + " ");
            }
      }
}
public class MyCrazyIterator<T> implements Iterator<T>{
      Iterator<T> innerIt;
      List<T> chooseFrom = new ArrayList<>();
      Random rand = new Random();
      public MyCrazyIterator(Collection<T> it) {
            innerIt = it.iterator();}
      @Override
      public boolean hasNext() {
            return innerIt.hasNext();
      }
      @Override
      public T next() {
            // next random boolean
            if (rand.nextBoolean() || chooseFrom.size() == 0)T next = innerIt.next();
                  chooseFrom.add(next);
                  return next;
            }
            else {
                  /* nextInt(b) returns a random element from 
                     the group \{0,1,2,... b-1} */int randIndex = rand.nextInt(chooseFrom.size());
                  return chooseFrom.get(randIndex);
            }
      }
}
```
לפניכם שלוש טענות על הקוד: הנענה 1: בכל ריצה שמסתיימת המספר 5 יודפס פעם אחת בלבד ויהיה האיבר האחרון שיודפס. הנענה 2: ניתן לקבל ריצה שהסתיימה ובה האיבר 3 מודפס לפני הפעם הראשונה שהאיבר 2 הודפס. הנענה 3: ניתן לקבל ריצה שהסתיימה ובה הודפסו פחות מ $5$  מספרים ו

 $\cdot$ בחר\י בתשובה הטובה ביותר

- <mark>א. רק טענה 1 נכונה.</mark>
- ב. רק טענה 2 נכונה.
- ג. רק טענה 3 נכונה.
- ד. רק טענות  $1+2$  נכונות.
- ה. רק טענות 1+3 נכונות.
- ו. רק טענות  $2+3$  נכונות.
	- ז. . כל הטענות נכונות.
- ח. כל הטענות לא נכונות.

:(3 נק'): 9 S) שאלה

```
class Outer{
      private int i;
      public class Inner{
            private int j;
            /*
            public int getNum(Outer o) {
                  return o.i + j;
            } */
     }
}
```
לפניכם מספר טענות המתייחסות למחלקות Inner ו Outer

הנעט 1 סופיטמ םיטקייבוא רצייל ןתינ : Inner הקלחמה דוק ךותב קר Outer.

. הקוד יתקמפל 2 היציא את הפונקציה  ${\rm getNum}$  מהערה, הקוד יתקמפל

. נענה 3: אם נמיר את Inner להיות static class וגם נוציא את getNum מההערה, הקוד יתקמפל

 $\cdot$ בחר\י בתשובה הטובה ביותר

- א. רק טענה  $1$  נכונה.
- ב. רק טענה 2 נכונה.
- ג. רק טענה 3 נכונה.
- ד. רק טענות  $1+2$  נכונות.
- ה. רק טענות 1+3 נכונות.
- <mark>ו. \_ רק טענות 2+3 נכונות.</mark>
	- ז. כל הטענות נכונות.
- ח. כל הטענות לא נכונות.

מה יקרה בהרצת התוכנית הבאה?

```
public class Q9 {
      public static void main(String[] args) {
            System.out.println(func());
      }
      public static int func() {
            int sum = 0;try {
                  List<Integer> ints = Arrays.asList(1,2,3);
                  for (int i : ints){
                        try {
                              if (i == 2) {
                                    throw new EOFException();
                               }
                              if (i == 1) {
                                    throw new Exception();
                              }
                              sum += 1;}
                        catch(EOFException exp) {
                              sum += 2;throw new Exception();
                        }
                        catch(Exception exp) {
                              sum += 3;
                        }
                  }
                  return sum;
            }
            catch (Exception exp) {
                  return sum += 7;
            }
      }
}
```
<u>שאלה זו מצריכה נימוק – הסבירו בקצרה מה קורה בכל איטרציה של הריצה.</u>

מה יקרה בסוף ריצת התוכנית?

- א. בזמן ריצת התוכנית תיזרק שגיאת זמן ריצה.
	- $5$  כ. כ.
	- $6$  סדודפס
	- ד. ספדוי 7
	- ה. ספדוי 8
	- ו. ספדוי 9

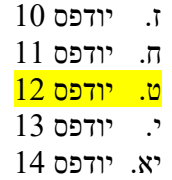

:*שאלה* 10 (5 נק*י*)

```
public class A<K,V>{
     public <T> void func1(List<? extends T> l1, List<? extends T> l2){}
     public static <T> void func2(List<K> l1, List<V> l2){}
      public void func3(List l1, List<? extends V> l2){}
     public static void main(String[] args) {
            A<String, Integer> a = new A<>();
            List<String> lStr = new ArrayList<>();
            List<Integer> lInt = new ArrayList<>();
            a.func1(lStr, lInt); 
            a.func2(lStr, lInt); 
            a.func3(lStr, lInt);
     }
}
```
לפניכם 3 טענות על הקוד המצורף:

הנענה 1: הפונקציה  $f$ unc מתקמפלת וגם הקריאה ל 1 $f$ unc מתקמפלת הנענה 2: הפונקציה 2 $\text{func2}$  מתקמפלת וגם הקריאה ל 2 $\text{func2}$  מתקמפלת הנענה 3: הפונקציה  $func3$  מתקמפלת וגם הקריאה ל  $func3$  מתקמפלת

 $\cdot$ בחר\י בתשובה הטובה ביותר

- א. רק טענה  $1$  נכונה.
- ב. רק טענה 2 נכונה.
- ג. רק טענה 3 נכונה.
- ד. רק טענות  $1+2$  נכונות.
- <mark>ה. רק טענות 1+3 נכונות.</mark>
- ו. רק טענות  $2+3$  נכונות.
	- ז. כל הטענות נכונות.
- ח. כל הטענות לא נכונות.

שאלה 11 (5 נקודות). נתונות המחלקות Sub ו Base. נרצה להוסיף ל Sub מימוש לפונקציה func. מבין המימושים המוצעים, איזה מימוש יתקמפל? עליכם להתייחס לכל מימוש בנפרד.

```
public class Base{
      public String func(String str, List<String> lst) {return null;}
}
public class Sub extends Base{
      //op1 
      /* public String func(String str, List<Integer> lst) {return null;} */
      //op2
      /* public String func(Object str, List<String> lst) throws Exception 
            {return null;} */
      //op3
      /* public Object func(String str, List<String> lst) {return null;} */
}
```
כחר\י בתשובה הטובה ביותר:

- א. רק אופציה  $1$  מתאימה.
- <mark>ב. רק אופציה 2 מתאימה.</mark>
- ג. רק אופציה 3 מתאימה.
- ד. רק אופציות  $+2$  מתאימות.
- ה. רק אופציות  $2+3$  מתאימות.
- ו. רק אופציות 1+3 מתאימות.
	- ז. . כל האופציות מתאימות.
- ח. . כל האופציות לא מתאימות.

שאלה 12 (5 נק׳):

וממש enum הדש באופן הבא

```
public enum MyEnum{
      One(1),
      Two(2),
      Three(3),
      Four(4);
      int value; 
      private MyEnum(int i){ 
            this.value = i;
      }
      public int getValue() { 
            return this.value;
      }
```
}

```
public class EnumTest{
      public static void main(String[] args) {
            System.out.println(func(MyEnum.One) + func(MyEnum.Two));
      }
      public static int func(MyEnum e) {
            int sum = 0;switch(e) {
            case Two:
                  sum += e.value*2;
            case Three:
                  sum += e.value*3;
                  break;
            default:
                  sum += e.value;
            }
            return sum;
}
```
בחר\י בתשובה הטובה ביותר:

- א. יש שגיאת קומפילציה ב MyEnum בגלל שאסור להגדיר שדות.
- ב. יש שגיאת קומפילציה ב MyEnum בגלל שאסור להגדיר בנאים.
- ג. יש שגיאת קומפילציה ב MyEnum בגלל שאסור להגדיר פונקציות.
- ד. הקוד מתקמפל אך בזמן ריצה תהיה שגיאה בגלל אי טיפול במקרה של One.
	- ה. הקוד יתקמפל, ירוץ וידפיס 5
	- $6$ ו. הקוד יתקמפל, ירוץ וידפיס
	- ז. סיפדיו ץורי ,לפמקתי דוקה 7
	- ח. סיפדיו ץורי ,לפמקתי דוקה 8
	- ט. הקוד יתקמפל, ירוץ וידפיס 9
	- י. הקוד יתקמפל, ירוץ וידפיס 10
	- $11$ יא. הקוד יתקמפל, ירוץ וידפיס
	- יב. מלבד תשובה זו יש יותר מתשובה אחת נכונה.

```
public class A{
      public static int i = 5;
      public int k = 10;
      public void func(int[] arr) {
            this.k += num;
      }
}
```
ה הקלח המייחסת למחלקה A ולשימושים אפשריים במחלקה זו במערכת כלשהי. בזמן הבחינה תוקנה ההתייחסות ל  $\alpha$ .<br/>i ל הוגדר) ל i. $\gamma$ רגוה (שלא

 $\cdot$ בחר\י בתשובה הטובה ביותר:

- א.  $i$  לא יווצר בזכרון לפני שבוצעה קריאה לבנאי של A באיזשהו מקום בקוד.
	- ב.  $k$  נשמר על המחסנית (stack).
- ג. בעת הקריאה ל func, נוצר עותק (copy) של המערך שמועבר כפרמטר, ו arr יצביע לעותק זה.
- יעלם func הקריאה ל func, הם נפעיל את ה Garbage Collector בצורה יזומה, המערך שאליו הצביע arr יעלם מהזכרון.
	- ה. . מלבד תשובה זו יש יותר מתשובה נכונה אחת.
		- <mark>ו. אלבד תשובה זו כל התשובות לא נכונות.</mark>

# :<sup>(</sup>5) 14 (5 נקי

שאלה זו מתייחסת לירושה ולמנשקים:

- א. מחלקה לא יכולה לממש שני מנשקים שונים אם בשניהם מוגדרת פונקציה אבסטרקטית עם אותה החתימה.
	- <mark>ב. מחלקה אבסטרקטית יכולה לרשת ממחלקה רגילה.</mark>
	- ג. מנשק יכול לרשת ממחלקה אבסטרקטית אם היא לא מכילה שדות ומימושים.
	- ד. במחלקה אבסטרקטית ניתן להגדיר פונקציות אבסטרקטיות בניראות פרטית (private).
		- ה. . מלבד תשובה זו כל התשובות לא נכונות.
		- ו. .. מלבד תשובה זו יש יותר מתשובה נכונה אחת.

```
public static void func() {
      int[] arr1 = new int[]{1,2,3};
      int[] arr2 = arr1;
      arr1 = new int[] {3,4,5};
      func();
}
```
הנעס ו-1 המשתנה לח $\{1,2,3\}$ וה<br/>מערך המשתנה המשתנה המשתנה  $1$  המשתנה הנענה 2: יותנה הבהרה עוציב יושירה השלישית הביטוי  $\text{arr1} == \text{arr2}$  יחזיר  $\text{arr2}$  הניחנה הנהרה על כך שהשורה השלישית היא השורה השלישית בגוף הפונקציה) .stack התפוס על ה func הנכיץ את func, תוך כדי ריצה יגדל גם השטח התפוס החטשה החטשה התפוס ה א. הנעט קר 1 .הנוכנ

- ב. רק טענה 2 נכונה.
- ג. רק טענה 3 נכונה.
- ד. רק טענות  $1+2$  נכונות.
- <mark>ה. רק טענות 1+3 נכונות.</mark>
- ו. רק טענות 2+3 נכונות.
	- ז. . כל הטענות נכונות.
	- ח. כל הטענות לא נכונות.

שאלה 16 (6 נק׳):

```
class Test{
      public interface TestService {
            *************
      }
      public static void func(TestService tS, int i) {
            tS.printMessage("Test " + i);
      }
      public static void main(String[] args) {
            func(s -> System.out.println(s), 1);
      }
}
```
השביל שהתוכנית תרוץ תייצר את ההדפסה Test 1, כיצד צריך להחליף את \*\*\*\*\*\*\* ? בחר\י בתשובה הטובה ביותר:

- public String printMessage(String str); .א
- public String printMessage(String str, int i); .ב
	- public void printMessage(); .ג
	- public String printMessage(); .ד
	- public void printMessage(String str); .ה
	- public void printMessage(String str, int i); .ו

## שאלה 17 (5 נק*י*):

לפניכם מספר טענות על Factory. בתסריט שלנו נתון המנשק MyI שבו משתמשת הלקוחה MyClient, ונרצה לבנות Factory .MyI בשביל יצירת אובייקטים מטיפוס

כחר\י בתשובה הטובה ביותר:

- א. ה Factory נועד לאפשר ל MyClient לייצר אובייקטים מטיפוס MyI מבלי שקוד הלקוחה יכיר את <mark>המימושים השונים של MyI.</mark>
- ב. ה Factory נועד לאפשר לספקית של MyI לעשות שימוש חוזר במימושים השונים ל MyI, ובכך למנוע שכפול קוד.
- ג. ה Factory מאפשר לספקית של MyI לכתוב מימושים קונקרטיים של MyI מבלי לממש בנאים למחלקות .הלא
	- ד. . מלבד תשובה זו כל התשובות לא נכונות.
	- ה. . מלבד תשובה זו יש יותר מתשובה נכונה אחת.

שאלה 18 (5 נק'):

```
public static void main(String[] args) {
      MyInterface myI = new MyInterfaceImp();
      myI.func();
}
```
נתון שהקוד הבא מתקמפל. מה ניתן להגיד על המנשק MyInterface ועל המחלקה MyInterfaceImp? כחר\י בתשובה הטובה ביותר:

- א. ב שמוממ תורישהש ןכתי MyInterfaceImp ב עיפומ אל ךא MyInterface.
- ע. יתכן שהשירות מוגדר כ abstract ב MyInterfaceImp, ואין לו מימוש ב MyInterfaceImp ולא בשום מחלקה ש יורשת ממנה.<br>MyInterface
- ג. יתכן שהשירות מוגדר כ default ב MyInterfaceImp. ואיז לו מימוש ב MyInterfaceImp ולא בשום מחלקה ש MyInterface יורשת ממנה.
	- <mark>ד. . מלבד תשובה זו יש יותר מתשובה נכונה אחת.</mark>
		- ה. . מלבד תשובה זו כל התשובות לא נכונות.